## **Photoshop 2020 Macos Download [PORTABLE]**

Installing Adobe Photoshop is relatively easy and can be done in a few simple steps. First, go to Adobe's website and select the version of Photoshop that you want to install. Once you have the download, open the file and follow the on-screen instructions. Once the installation is complete, you need to crack Adobe Photoshop. To do this, you need to download a crack for the version of Photoshop you want to use. Once you have the crack, open the file and follow the instructions to apply the crack. After the crack is applied, you can start using Adobe Photoshop. Be sure to back up your files since cracking software can be risky. With these simple steps, you can install and crack Adobe Photoshop.

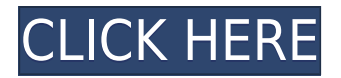

The program's Workshop mode is user-friendly and full of tools, which makes it easier for anyone to use. It is a great, **FAST** image-editing tool that does more than enough to turn an amateur photographer into a proficient one. It does not slow down, however, even for those with a lot of experience. Here is a list of some of its most powerful tools, not to mention the ones it has added in this update: The last three years, Adobe has released several "killer apps" in the More Apps and Technologies category and created two new category lines: Creative Cloud and Creative Suite. The company also announced last year a new Creative Cloud Libraries system for automatically organizing and sharing media files in your favorite apps. I can use this level of organization to create a work folder for each client or for a "Big Idea" category, then dive right in and save the day. Once you've finished manipulating the RAW image, you can open it in Camera RAW, where you can use all the Creative Cloud's RAW editing capabilities to deepen the image, such as with the exposure and color balance tools. If you want to export the image to file formats such as JPEG, TIFF, or PDF, Lightroom can save directly to multiple formats, scan directly to PDF, resize and recolor images, and even work with printing. I'm not sure if it's a coincidence or not, but Photoshop really shows itself off in terms of its Android compatibility when it comes to tablets. Most of Adobe's current tablet apps work exceptionally well on the Android version as well. However, I know of some people who bought the Samsung Galaxy Tab S 8.4 because of it's Android compatibility. If you've got an Android-powered tablet, it might be worth buying it.

## **Download free Adobe Photoshop 2022With Keygen 2023**

Many of you come to Adobe Creative Cloud with a Photoshop or a Photoshop-related product such as the iPad app. The Photoshop team has always been driven by the principles that we provide the best experience possible for our customers. We're here to help our customers and provide innovative tools that make you more successful — and we can only get there if we are more open sharing the work we do, and giving you the chance to

experiment. These principles guided us in redesigning the Photoshop app for iOS, and we're happy to be able to bring you the initial release today. Sometimes an effect, like a blizzard of snow that grows as you make a new adjustment, is an obvious-enough part of the result, and you'll want to say nothing about it. But other times, it's a detail that you want to show off. One of great things about using tools like Photoshop is that you can also teach yourself how to master tools. Come on in and get your picture perfect! We've found tricks as common as creating the perfect symmetrical eye—that when done, can be so easily repeated over and over—that can help you work smarter, not harder. I get to today's quote when I'm staring at a giant piece of foam soaked with blood. After a lot of thought, I've decided I know exactly what this piece of foam needs to make it look like something I can still buy at a craft store. So I bring out the most dangerous tool at my disposal, a razor blade, and begin carving away. Before long, the foam is properly lacerated, and I look back to see this odd green goo seeping out of the foam. e3d0a04c9c

## **Download free Adobe Photoshop 2022Full Product Key Full Product Key For Mac and Windows {{ latest updaTe }} 2022**

Masks— Want to place a special design in a specific area of an image? With the "masks" feature, you can pin a layer on either side of an object and create a border around that object. Or, you can add black and white stripes on the edge of a layer, or even a muted design on a black background. Hydraulic weaponry— For the cats of Photoshop users on the battlefield, there is a group of special the military-tactics that are created with the help of Photoshop. Photoshop tools include: "Spherize", "Pucker", "Blur", and "Hair". Photoshop enables you to manipulate a sound to draw a picture, recast a character, or fits together the environment to create more dynamic images. Live text— Children of Photoshop employ this feature, placing text from the Adobe Type Tool into a live body text layer. Using this feature, you can create any text effect you want, whether it's a title in the middle of a page, or an eye opening novel, a character design, or the sign on a billboard. Text on Paths— What if you want to place several text blocks on separate paths in Photoshop? With the aid of "Text on Path" tool, you can do all such work in a single action. After placing a text on the path, you can move the path or change the position of the text to your heart's content. You can also use this tool to add hyperliner art to your paths. Adobe software is based on a monthly subscription model; this is done in order to charge customers for the usage of the software. In a subscription model, users are encouraged to sign up to annual plans that offer different pricing schemes. The yearly cost of a Photoshop Creative Cloud subscription for a single user can range from \$10 to upwards of \$500. Premium pricing usually comes with more storage, online services for printing and web-hosting and more features.

adobe photoshop 2007 download for windows 10 photoshop software download 2021 photoshop new version download 2021 photoshop pc download 2021 photoshop plugin free download 2021 photoshop free download 2021 photoshop fonts free download 2021 photoshop free download 2021 mac photoshop 2007 free download photoshop 2007 exe download

Photoshop is a professional piece of software that you shouldn't expect to learn in hours. It requires a different approach than rival programs like Paint Shop Pro and Corel Draw, which are more suited for beginners and people who just need a basic collection of tools and effects to use for a variety of purposes. Adobe's professional Photo Editing software can also cost you up to \$450 a year, which is a high price to pay for some features, but for those willing to put in the hard work, it's the best photo editing software available. For example, a basic Photoshop subscription costs \$5.99 a month and gets you the ability to download a new feature the following month, so you don't have to start over from scratch if you don't like the idea of a recurring commitment. Alternatively, buy a subscription to one of the other programs on this list. For \$9.99 a month, Adobe's Lightroom CC lets you organize, edit, retouch, and share your photos and videos. It's a great alternative to Photoshop, but unfortunately, it doesn't have the same level of features as the professional photo editor does—so be sure you want Photoshop if you're the type of person who wants to get all the bells and whistles. Photoshop now has several color-contrast enhancement tools. The quickest way to spot the difference between settings in PS and raw? The speaker box in the corner. Photoshop (and Prelude) is a lot better about handling gradations appropriately, but it still has issues in this respect. In fact, it often makes things seem even more out of whack by imperfectly altering the colors in an image, so images can start to look suspicious when the color wheels are turned on.

In the beginning, the split-screen editing tool was introduced in Photoshop, and the product received numerous awards, including image editing, photo manipulation, and retouching. The variety of tools offered in the software, including tool options for making adjustments to the photographs drastically improved the user experience. This software was the most preferred editing tool in the professional field. In the 1980s, the Macintosh version of the software was basically released. However, the work was still in the initial stage of development, and the

Microsoft Windows version was released in 1987. This software was very affordable for the users, but the dealing of labels, fonts, and graphics was limited. The Windows version of the software gradually evolved, but it was still not popular in a particular way. Since the early 1990s, this product received a number of awards for excellent editing. The first Photoshop version for Macintosh was developed, and the first version came out in 1988. The software received the best editor award in "Electronics Design" magazine. The next version did not gain ground because the graphics were not that good. With the introduction of the for the film editing, Adobe updated the into a flagship product in 1989, abandoning the DCG‐65. This was the first version of the software to provide the much needed corrective and non-destructive features. The layout of detailed editing tools and the lets the software perform the required adjustment in a non-destructive mode. In the next year, the was converted into a high-end desktop publishing (DTP) product that provided a multi-layer, tag, and style-based feature.

## <https://soundcloud.com/chynaravkak/windows-login-unlocker-14-download> <https://soundcloud.com/indiasire1976/pro-tools-9-crack-windows-free-download> [https://soundcloud.com/aboahshuvais/mathworks-matlab-r2018a64bitfullcrackedno-install-full-versio](https://soundcloud.com/aboahshuvais/mathworks-matlab-r2018a64bitfullcrackedno-install-full-version) [n](https://soundcloud.com/aboahshuvais/mathworks-matlab-r2018a64bitfullcrackedno-install-full-version)

<https://soundcloud.com/mfdaurez/download-driver-for-usb-shock-joystick-ps-ps2-to-pc-usb-converter> <https://soundcloud.com/voodoodhaverk/the-amazing-spider-man-game-reloaded-rar-password> <https://soundcloud.com/thayermuktar8/auto-power-on-and-shut-down-283-serial-crack>

Adobe Photoshop is the world's most popular tool for designing, editing, and publishing graphics. This collection includes tutorials and articles on product design, web design, and video production, to name a few. From beginner to expert, learn how to work with Photoshop's interface, tools, layers, and filters. The book concludes with the latest Adobe Camera Raw updates, including: Sharpening Tools: At 21 megapixels, the new Eye-Fi Pro X provides fast burst transmission speeds and a better ISO limit. Cutting-Edge Sharpening Tools: The new Constellation StructureMap module frees users from having to determine the parameters of their sharpening before application and gives them greater control in the process. New "Amplify" Tool: It builds details out of foreground and background areas, giving the subject its HP quality and the context the WQ settings it deserves, and it's a perfect match for the new Film mode. Experimental Layers: These your-pet-layers-here now can be activated in all brushes and layers, offering far more flexibility for creating artistic effects. The creative community explored those Adobe Photoshop Features for this year's edition of the annual World of Photo Editing. From Photoshop Tools to Camera RAW updates, this year's guides give their recommendations on what to do and not do in Photoshop, to give you the best tools to work with. Past guides can be found on the navigation bar. Photo editing is a broad field that covers every aspect of making an image look the best it can possibly be. Photoshop, one of the most powerful photo editing applications in the world, has seen updates and improvements in recent years. What You Can Do With Photoshop covers eleven key uses of Photoshop, and gives hands-on ideas to look for when using the tool. The latest updates include powerful tools for retouching photos, improving your work with Photoshop (by removing unwanted items or tightening less important ones), adding advanced online photo editing tools for sale on the Creative Cloud, and using the new Mask feature.

Adobe is also introducing new animation tools. The new File  $\rightarrow$  New Animation command (select File  $\rightarrow$  New, and press the New Animation button) creates a new file that includes all of the various frame definitions and color layers a user may need to animate an image. At any time, users can access these layers and the separate frames individually, or incorporate them into a single sequence. Other new tools include Adobe Camera Raw--a new complementary workflow that unlocks the power of raw image files, much like Photoshop's popular Camera Raw workflow brings raw camera files to life. Adobe Camera Raw is designed to be integrated into the workflow to shorten the time between when a photographer shoots a photo and when they can actually apply their edits, potentially saving up to 24 hours. Adobe Camera Raw includes multiple tools for editing color and contrast, histogram view and tools, and image and font adjustments. With these new tools, Photoshop users can quickly improve the quality of raw images using individual features. Photoshop is also the only tool with a history panel that maintains the sequence of edits, including the adjustments made to multiple layers for a single image. Photoshop users also benefit from the much-enhanced selection tool, the new Remove Background tool, and the new Define Brush, a feature powered by Adobe Sensei. The new selection tools enhance the accuracy and quality of selections. The new tools can identify objects, trim areas, merge objects, and identify repeats. The Define Brush is a unique brush tool that allows users to remove background and adjust the level of detail contained in the Brush tool throughout the document. With Adobe Sensei, the tool creates and edits brushes directly on images or on a selection, similar to using the Select tool to paint with brushes.